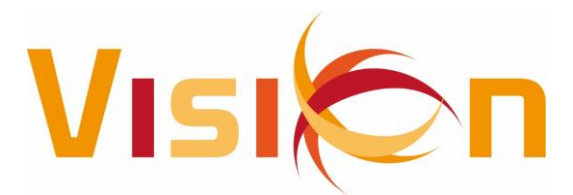

## **OVERZICHT AANPASSINGEN VISION - ALGEMEEN VANAF 01-01-2019**

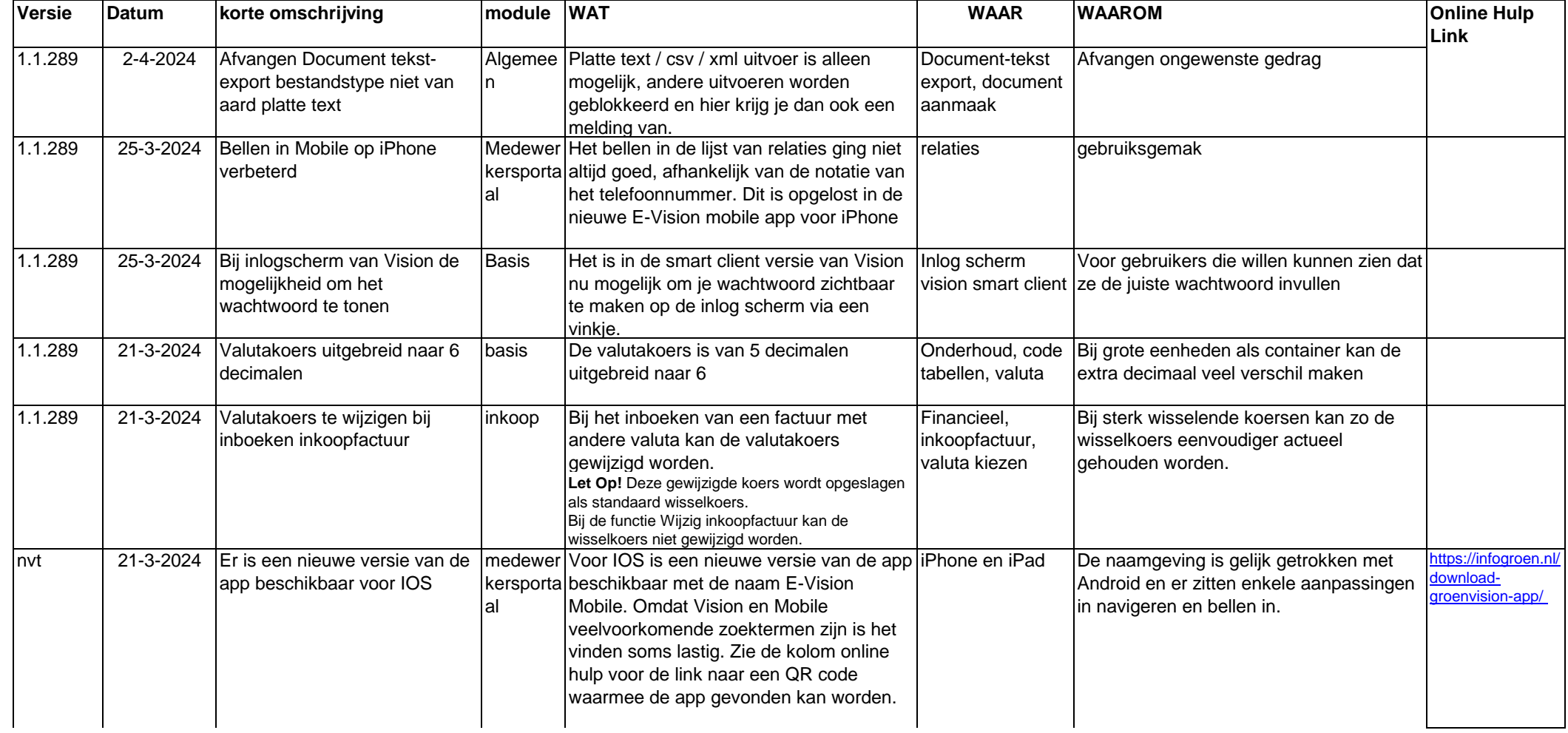

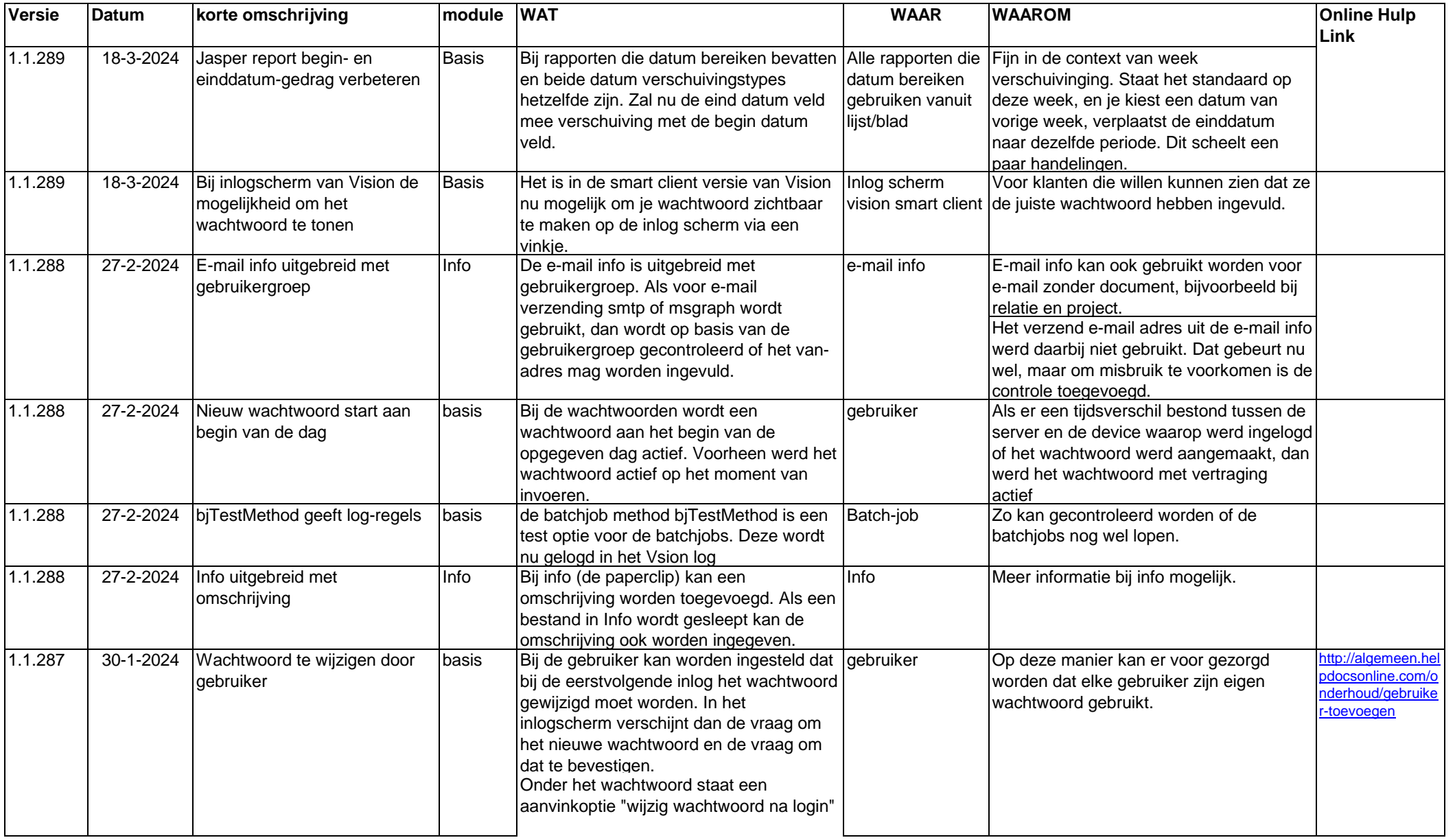

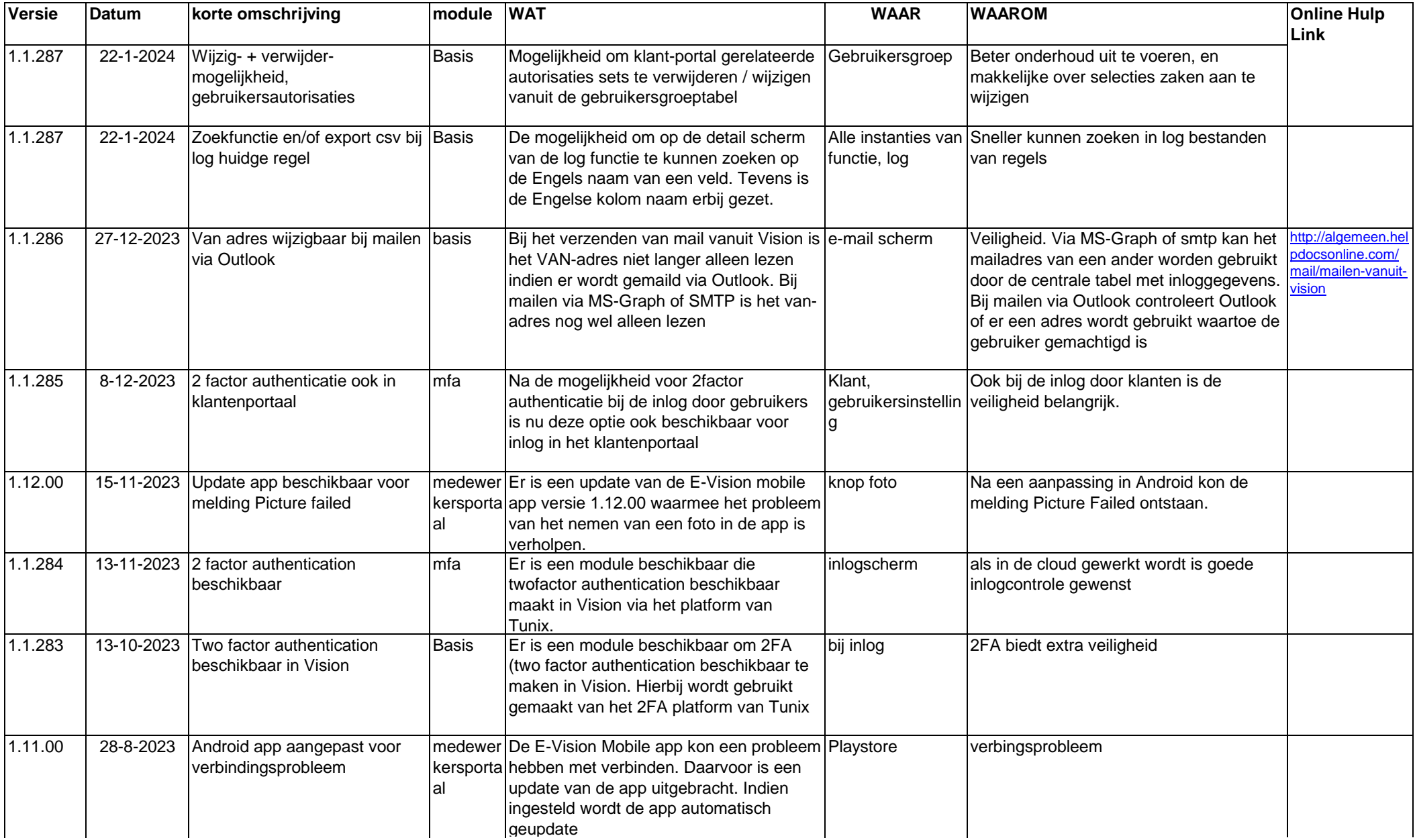

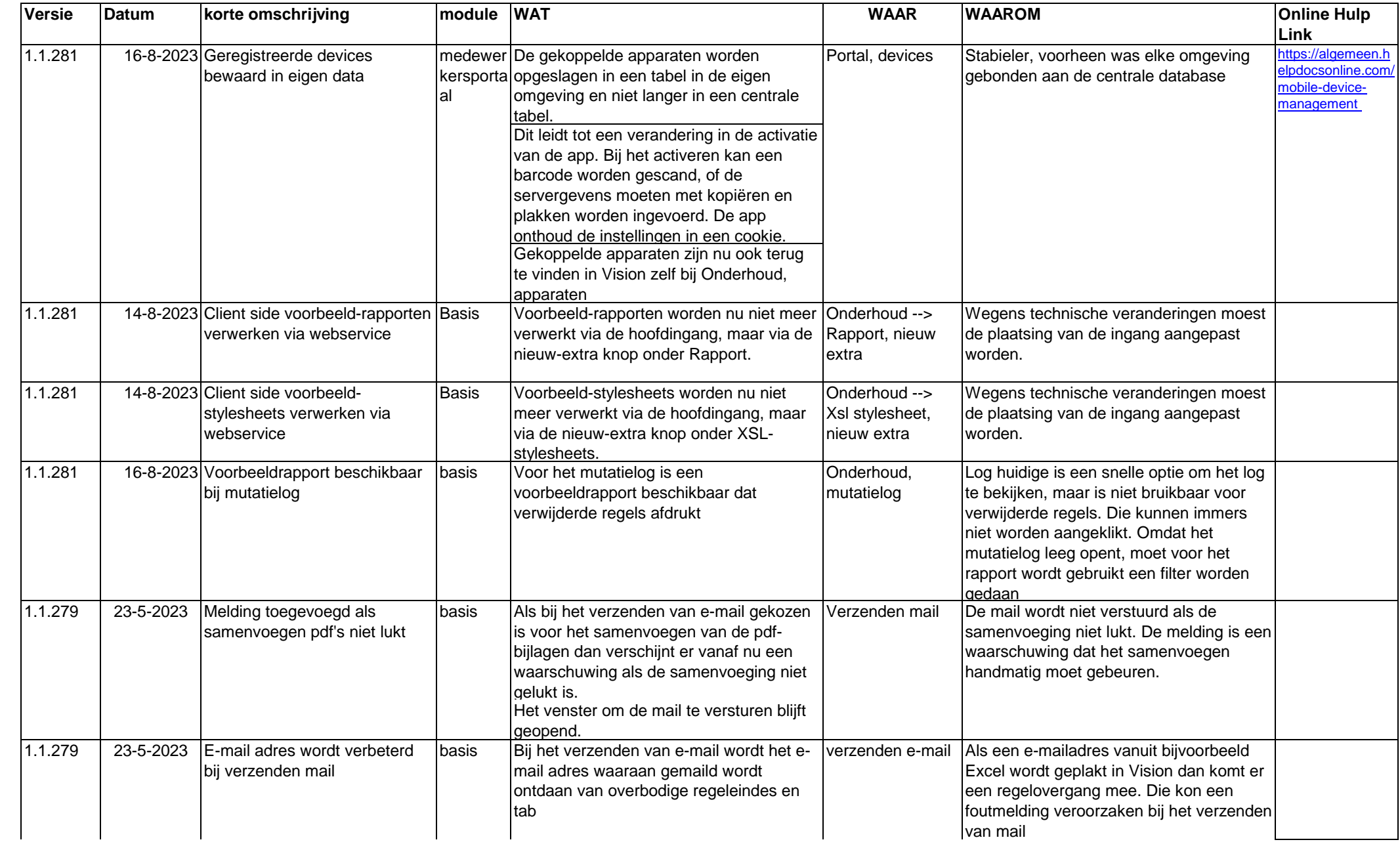

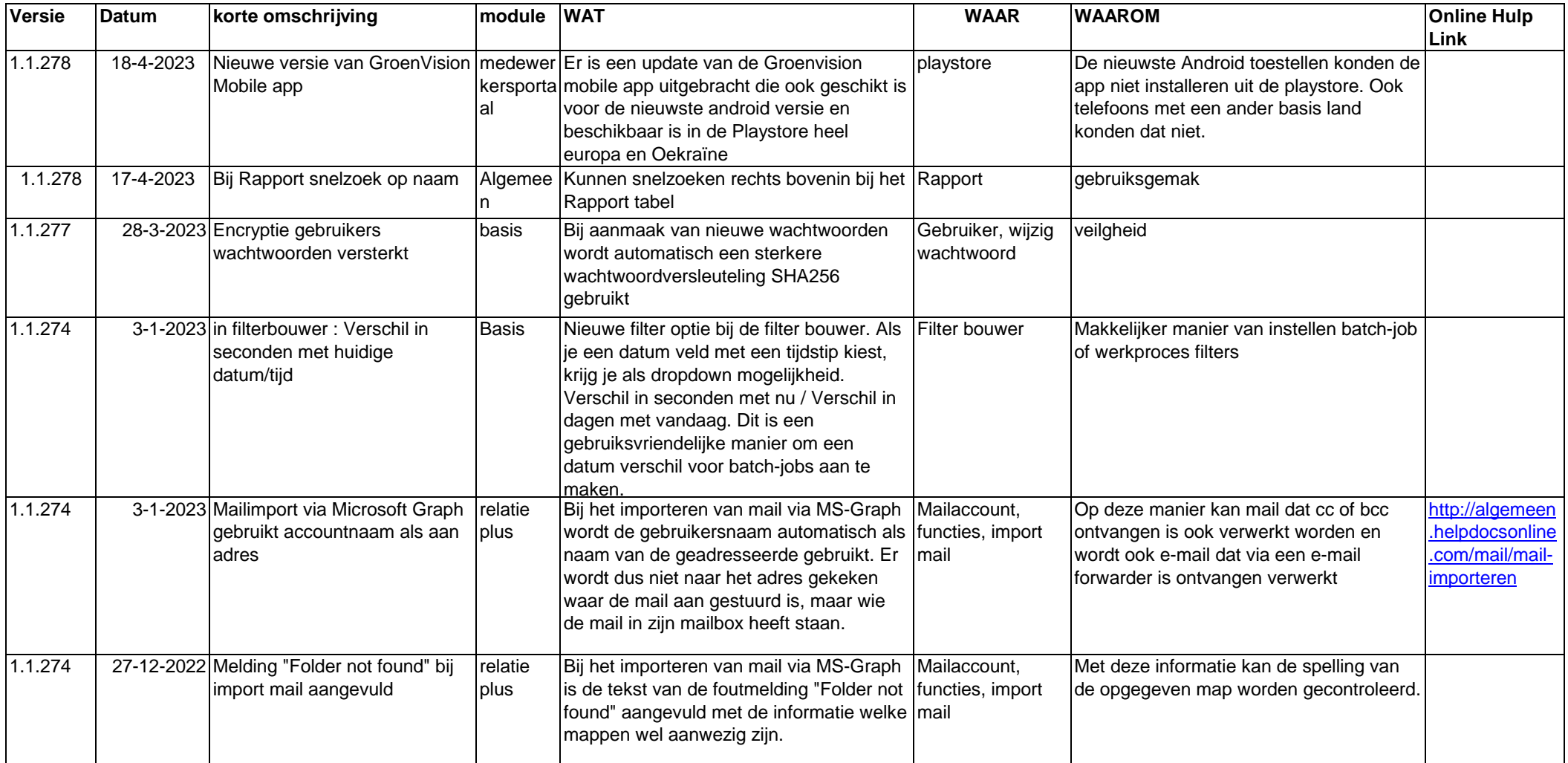

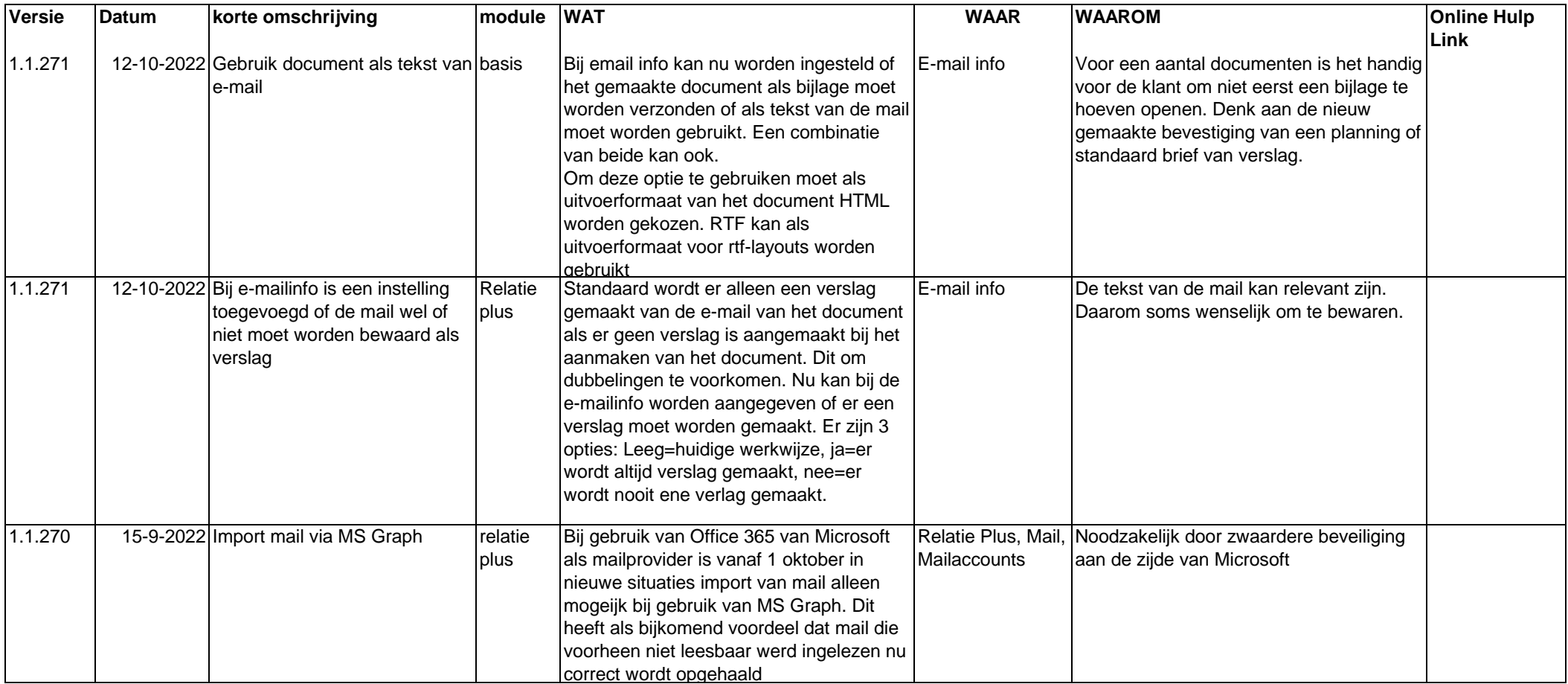

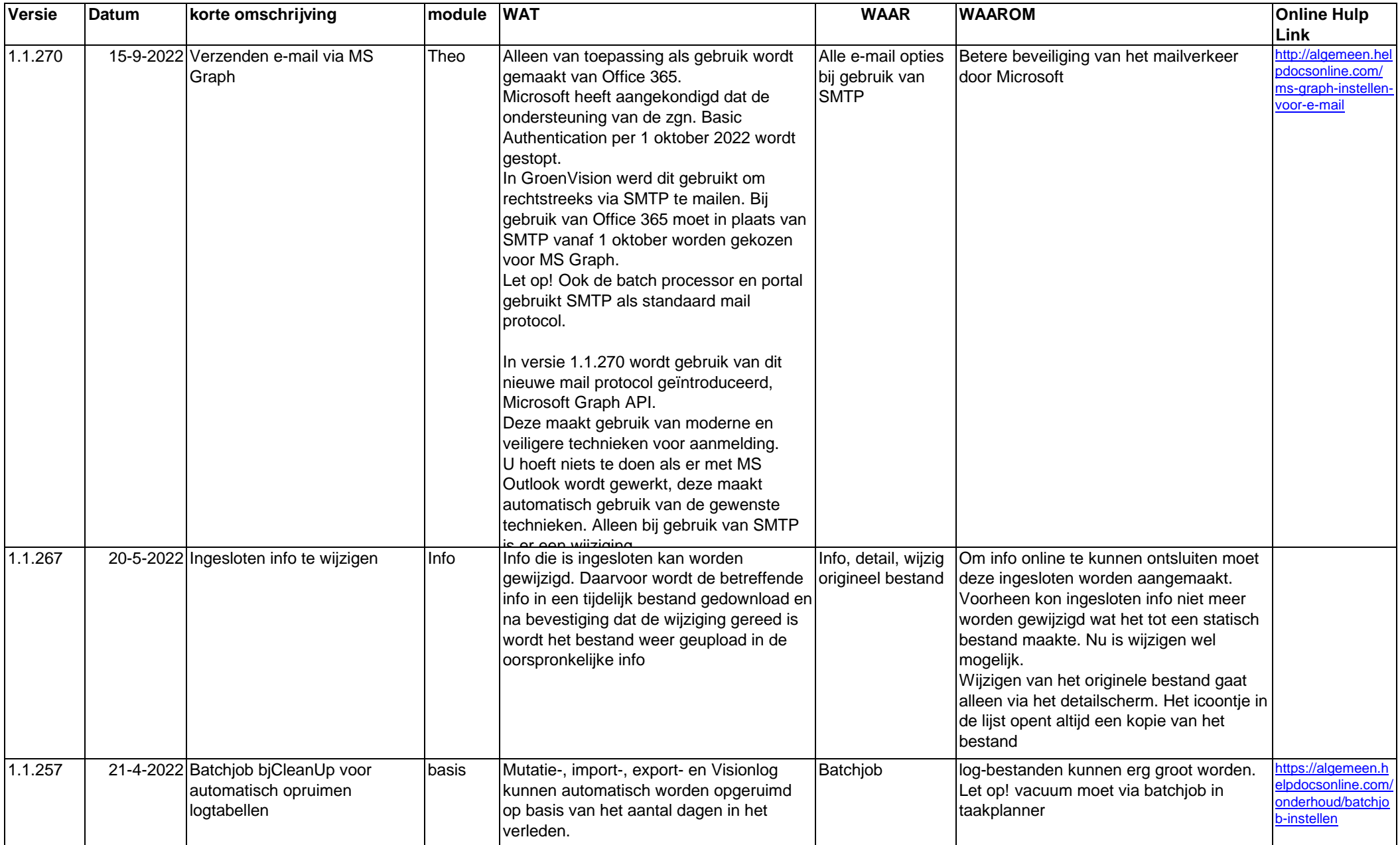

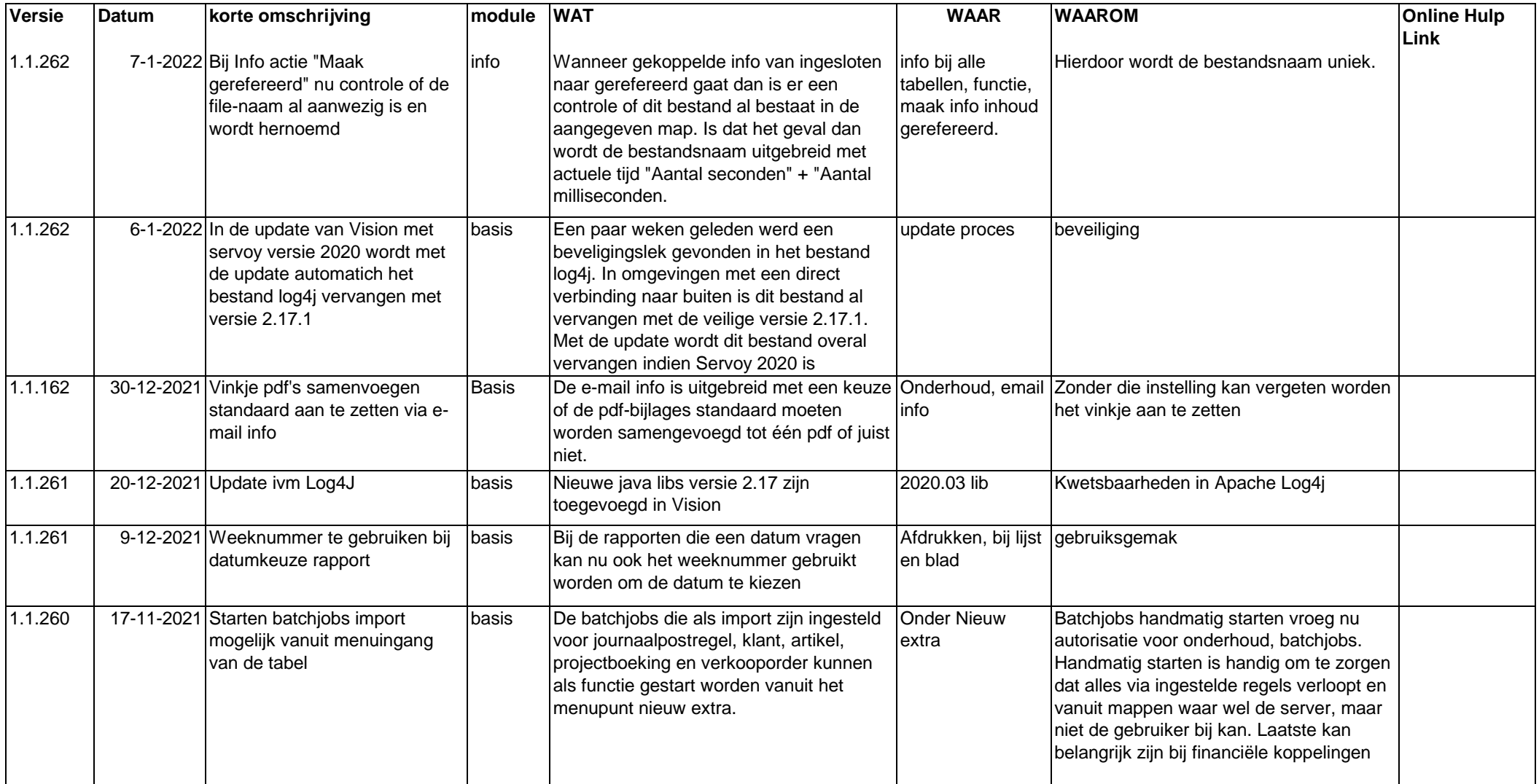

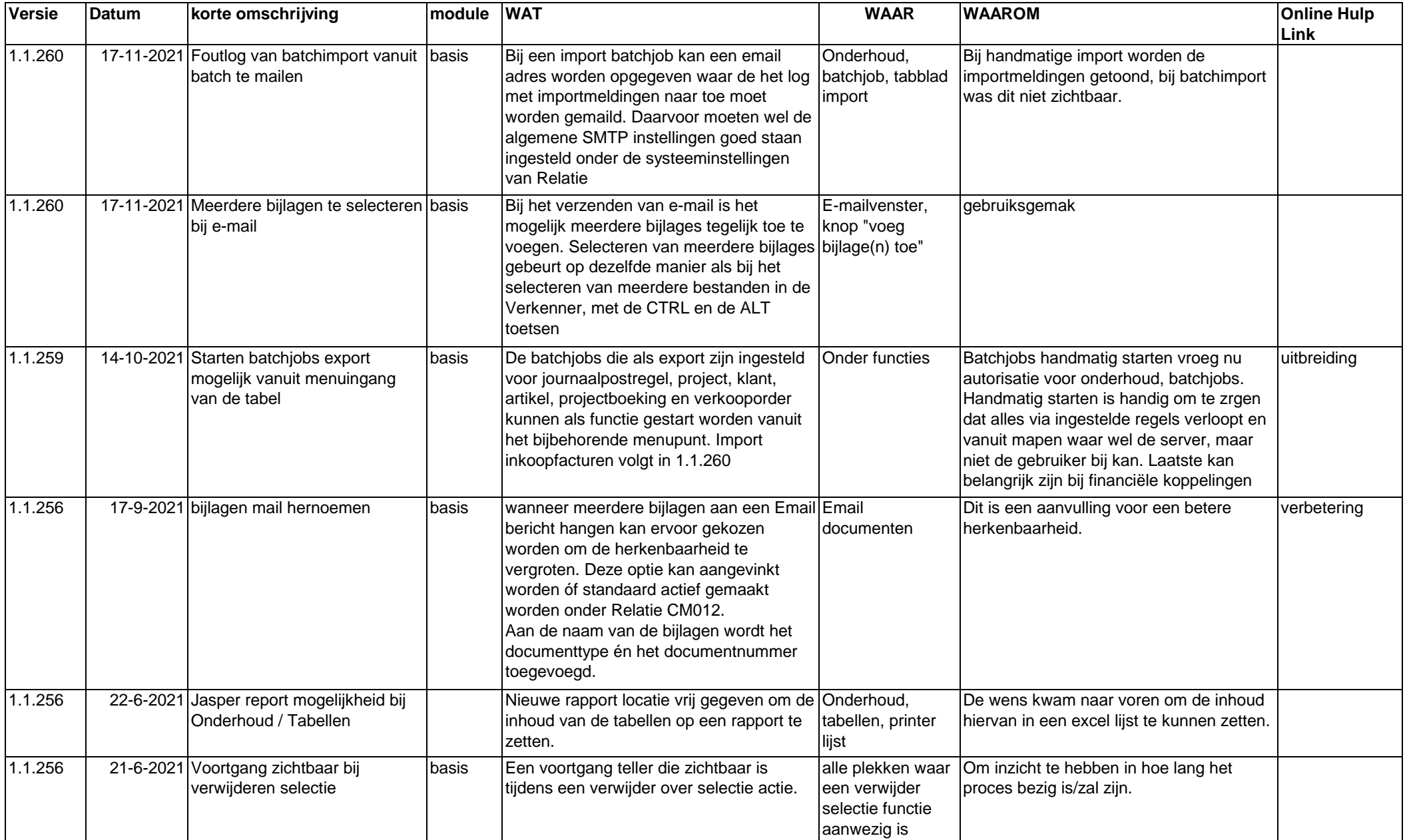

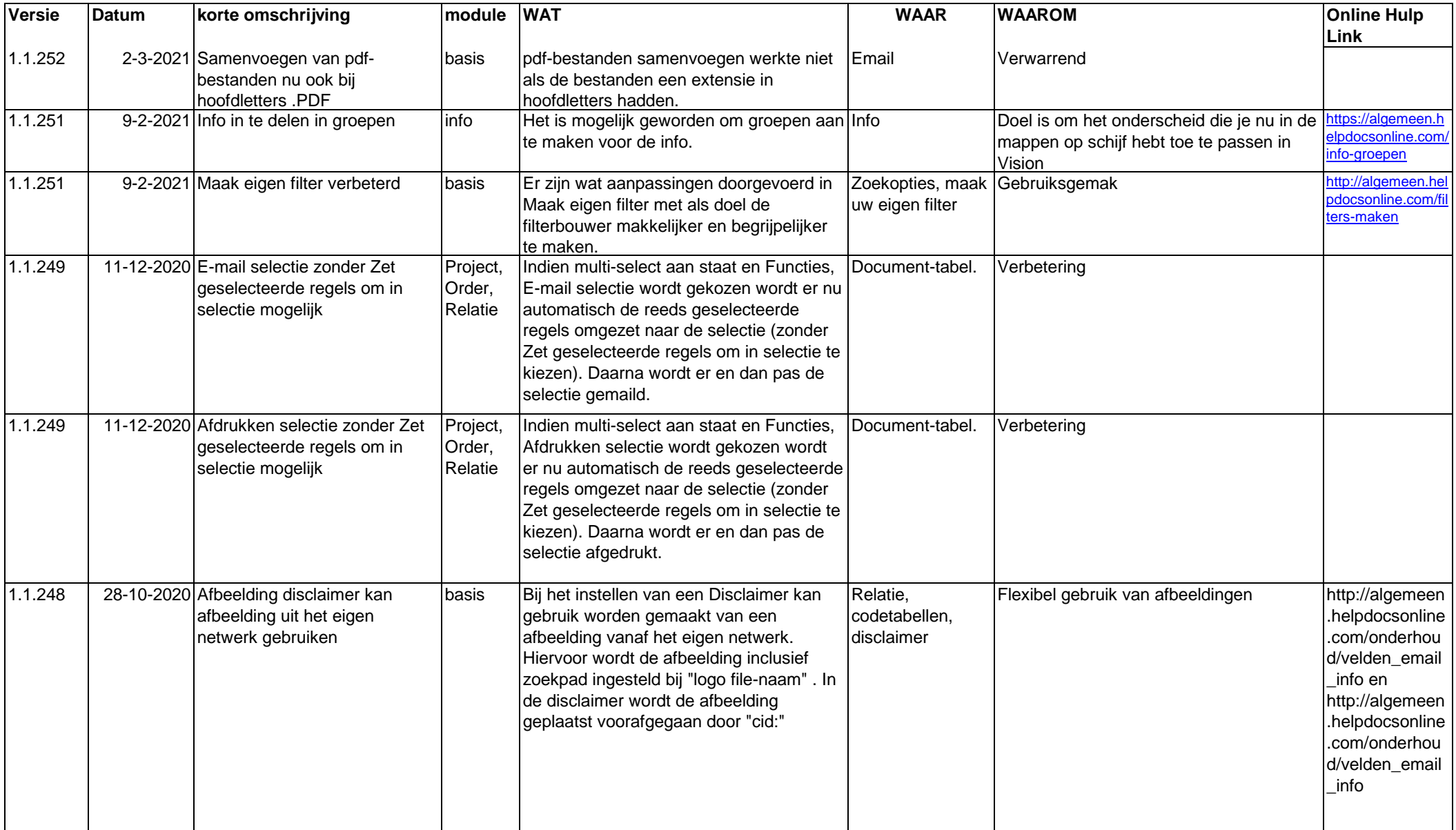

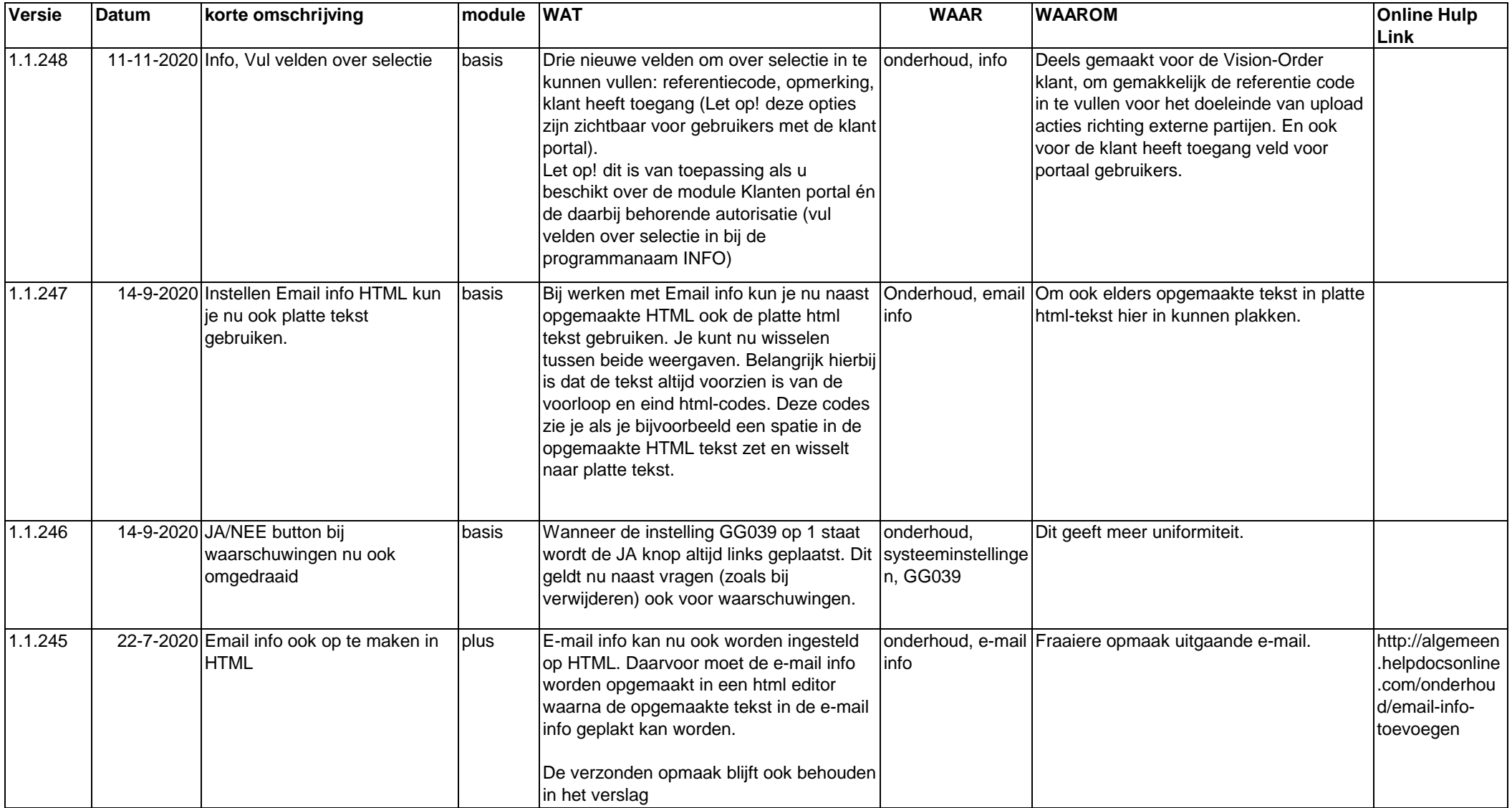

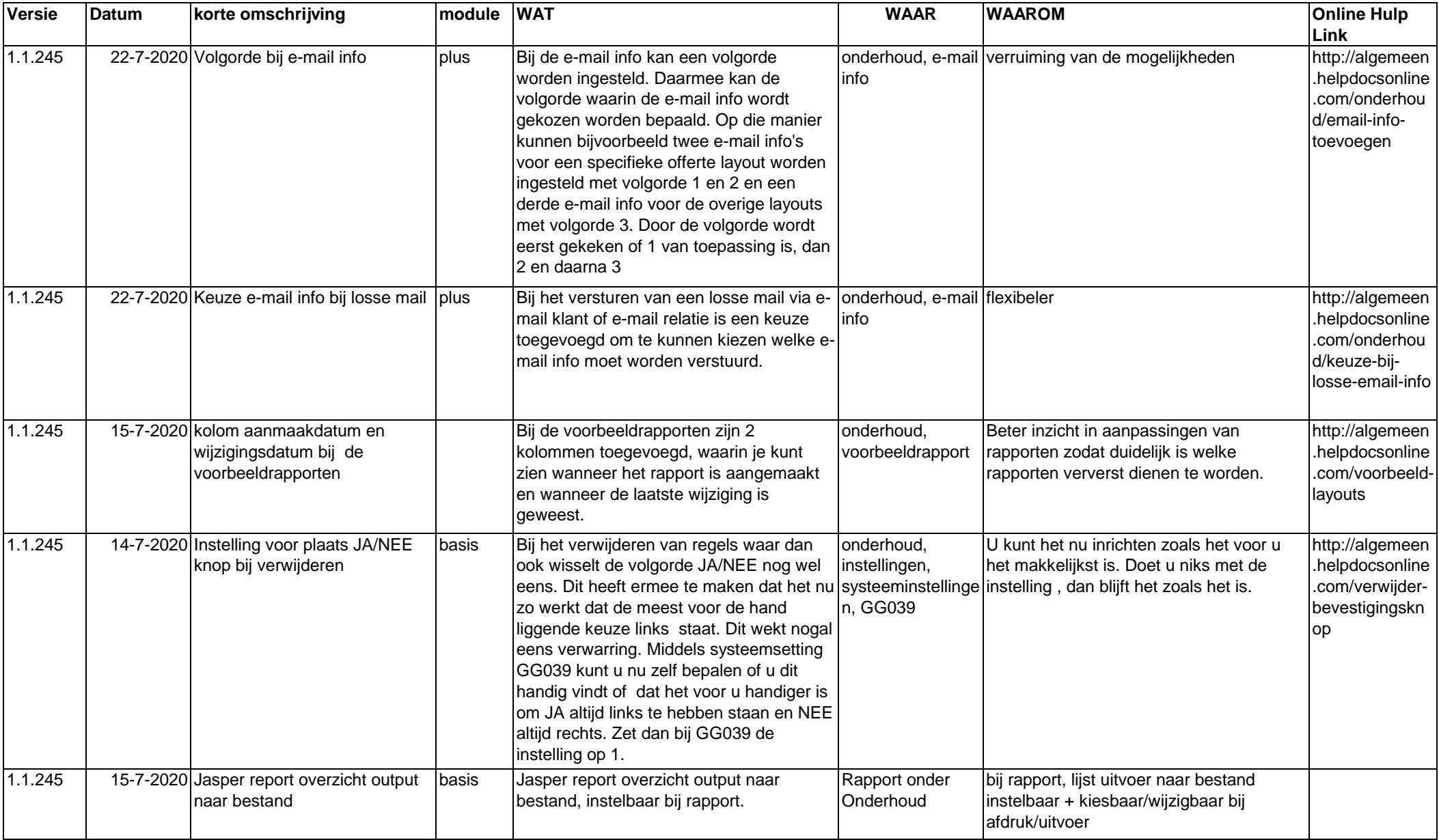

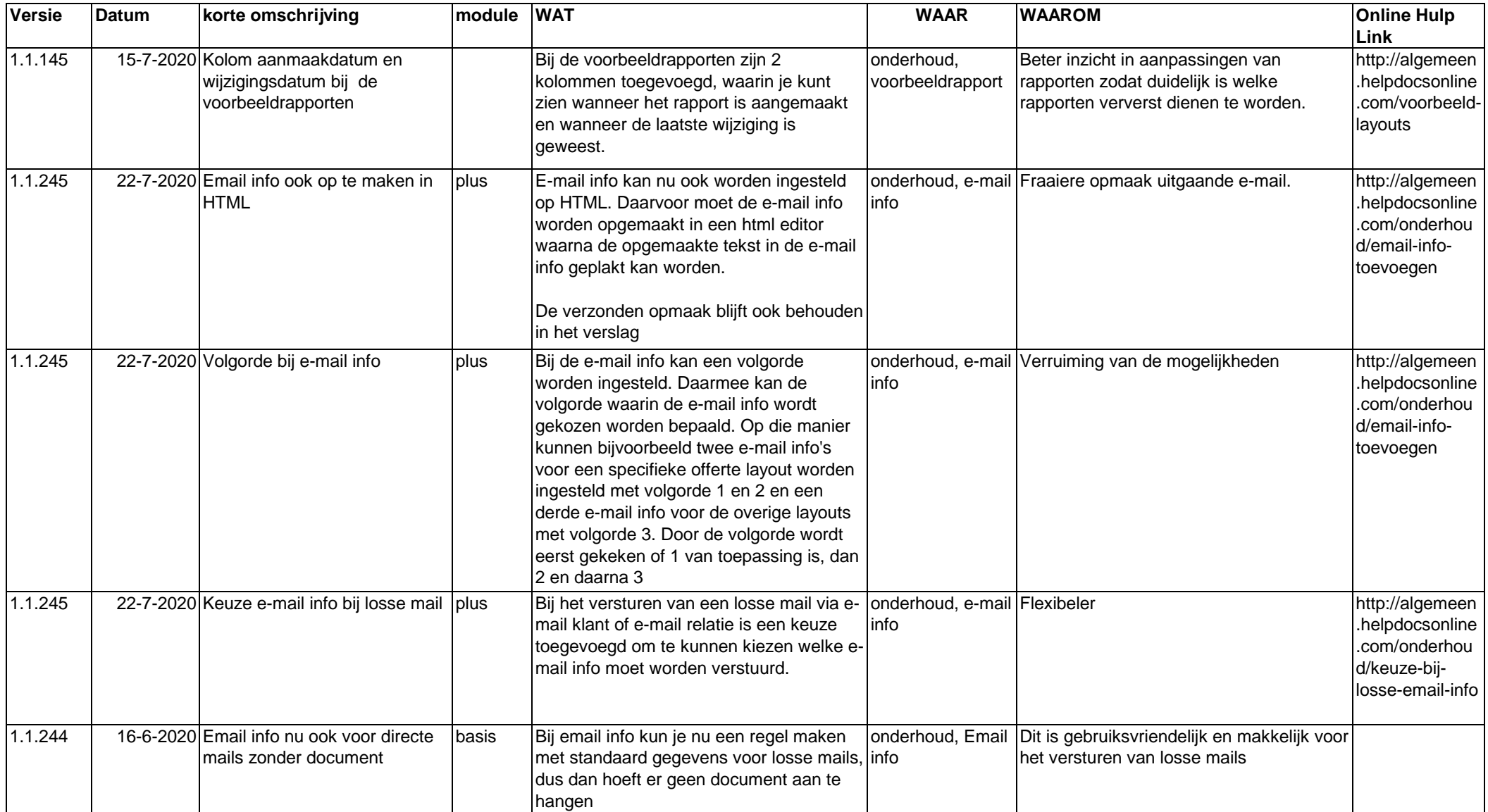

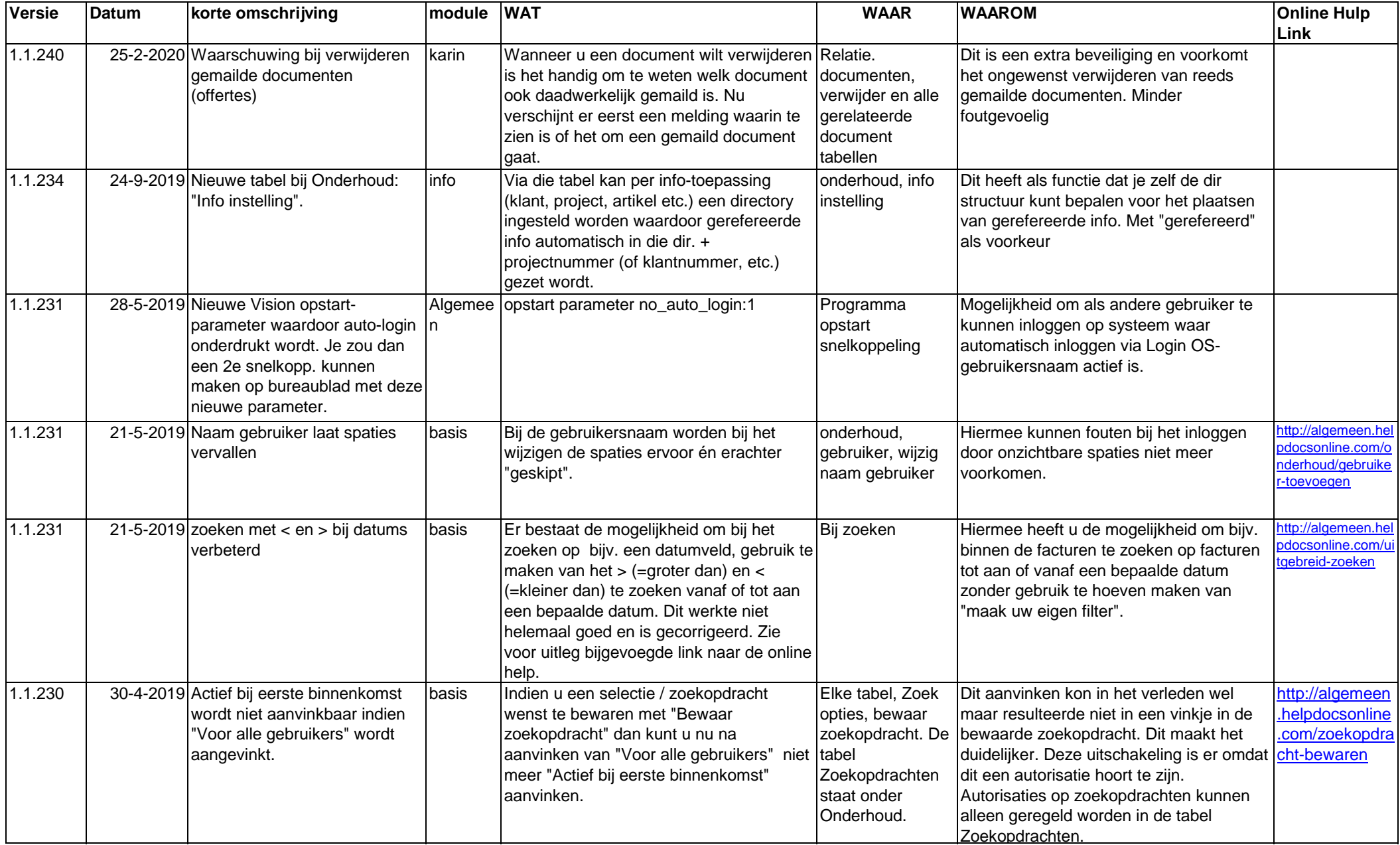

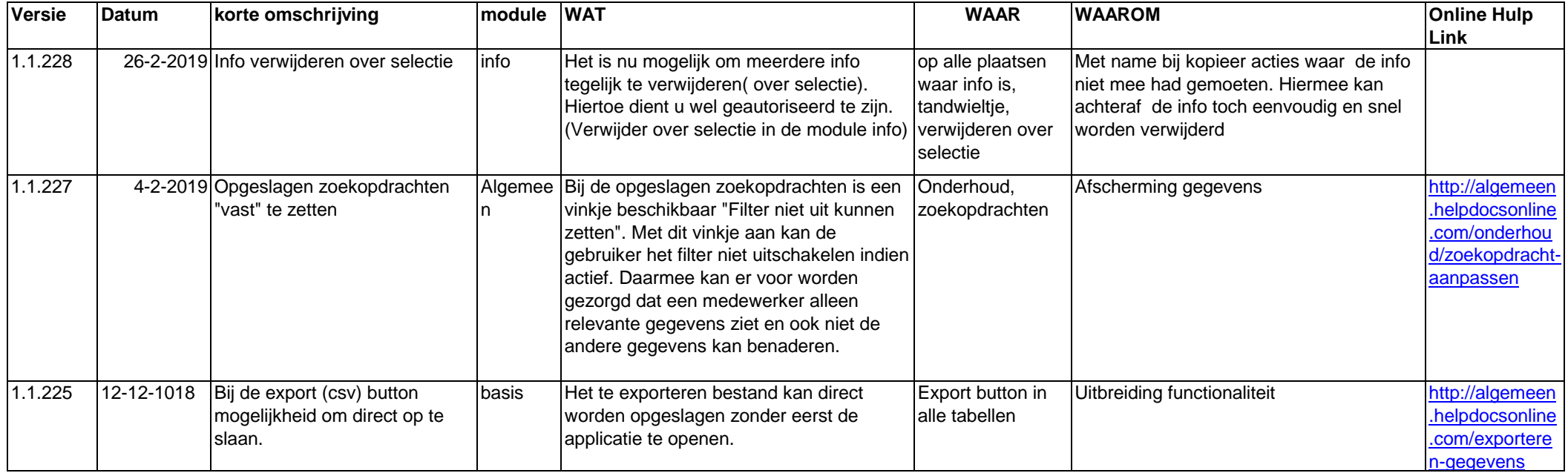